# ISHARCNE

### **INTRODUCTION TO APACHE SPARK**

**Jose Nandez, PhD**

**jnandez@sharcnet.ca**

**Big Data Specialist**

**SHARCNET/Western University**

**June 2016**

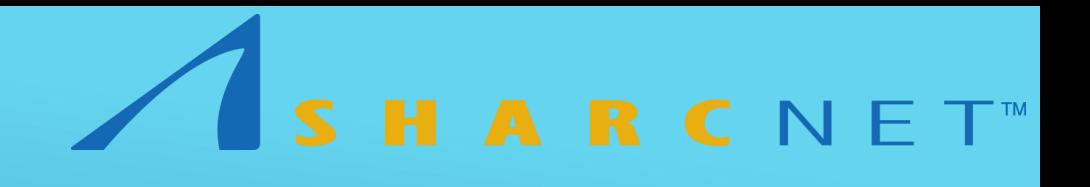

#### WHAT IS APACHE SPARK?

- Apache Spark or (just Spark) is a fast and general engine for processing largescale datasets
- Spark extends the MapReduce model, supporting interactive queries and stream processing
- Spark has the ability to run computations in memory or disk (MapReduce) depending on the complexity of the problem
- Spark is designed to work on batch applications, iterative algorithms, interactive queries, and streaming.

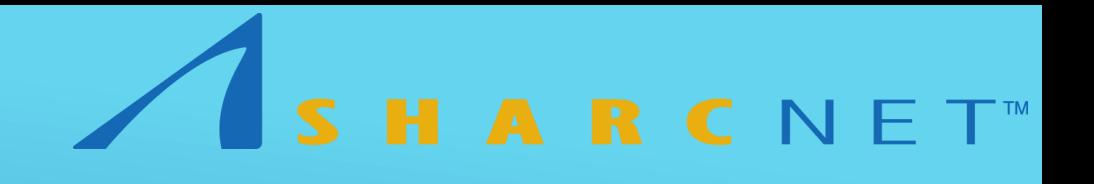

#### LITTLE HISTORY OF SPARK

- Spark is open source
- Spark started in 2009 as a research project in UC Berkeley RAD Lab.
- Researchers there realised that Hadoop MapReduce was inefficient for interactive and iterative computing jobs
- Papers show that Spark is 10-20x faster than MapReduce in 2009
- **In March 2010, Spark became open source**
- In June 2013, Spark was accepted in the Apache Software Foundation
- Now, there are some paper claiming up to 100x faster than MapReduce

## HARCNET<sup>®</sup>

#### ACCESSING SPARK

- Spark is highly accessible, offering few API for
	- $\triangleright$  Python
	- $\blacktriangleright$  Scala
	- Java
	- $\rightarrow$  SQL
	- $\triangleright$  R
- Spark is written in Scala and
- Scala is written in Java, therefore Spark uses JVM
- Current Stable Version 1.6.1, coming soon 2.0.0!

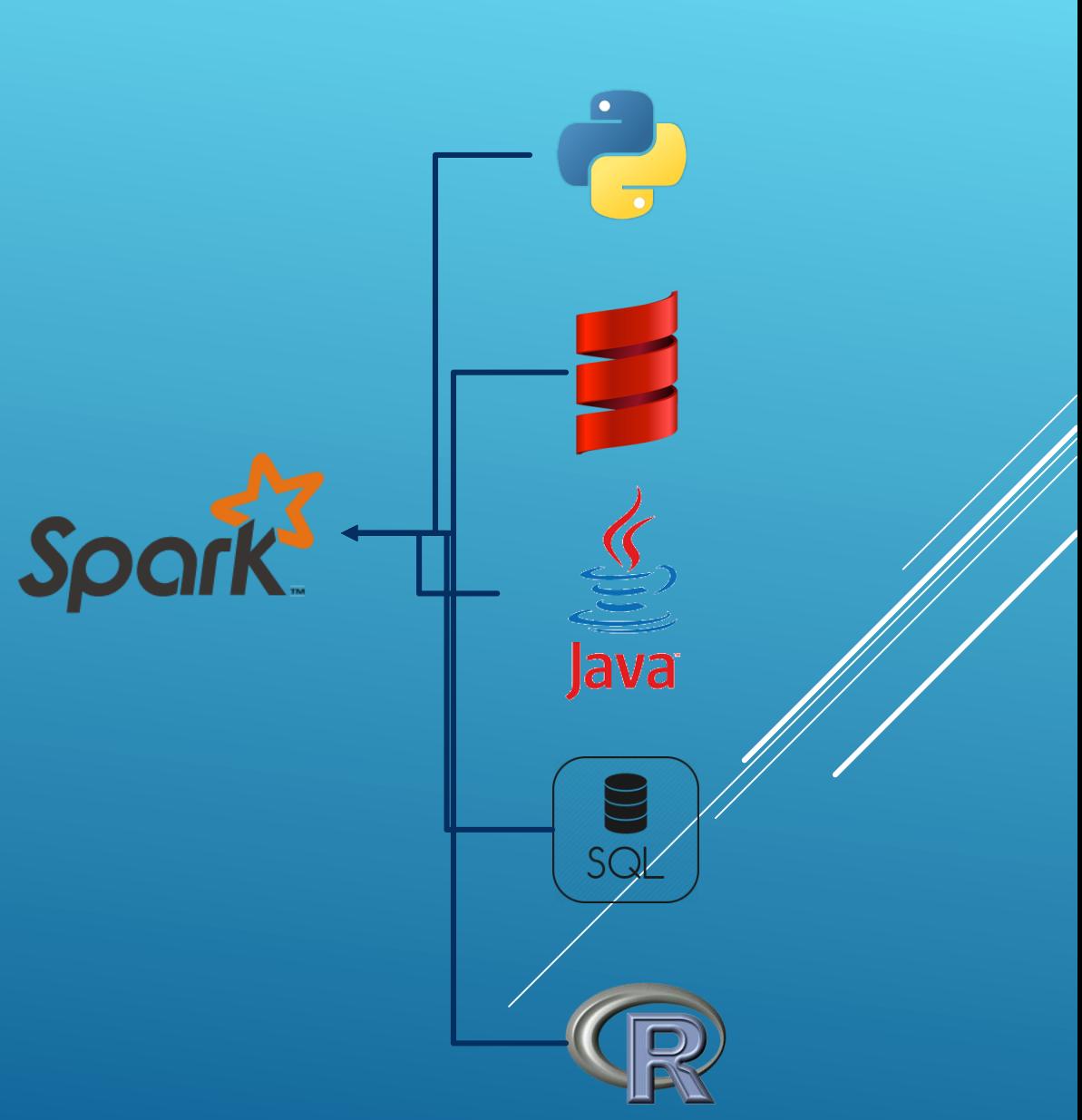

## HARCNET<sup>®</sup>

#### SPARK LIBRARIES

- Spark SQL lets you query structured data
- Spark Streaming lets you ingest live data streams (such as Twitter data)
- MLIIb is a scalable machine learning library
- GraphX is for graphs and graph-parallel computation for graph analysis (such as Facebook)

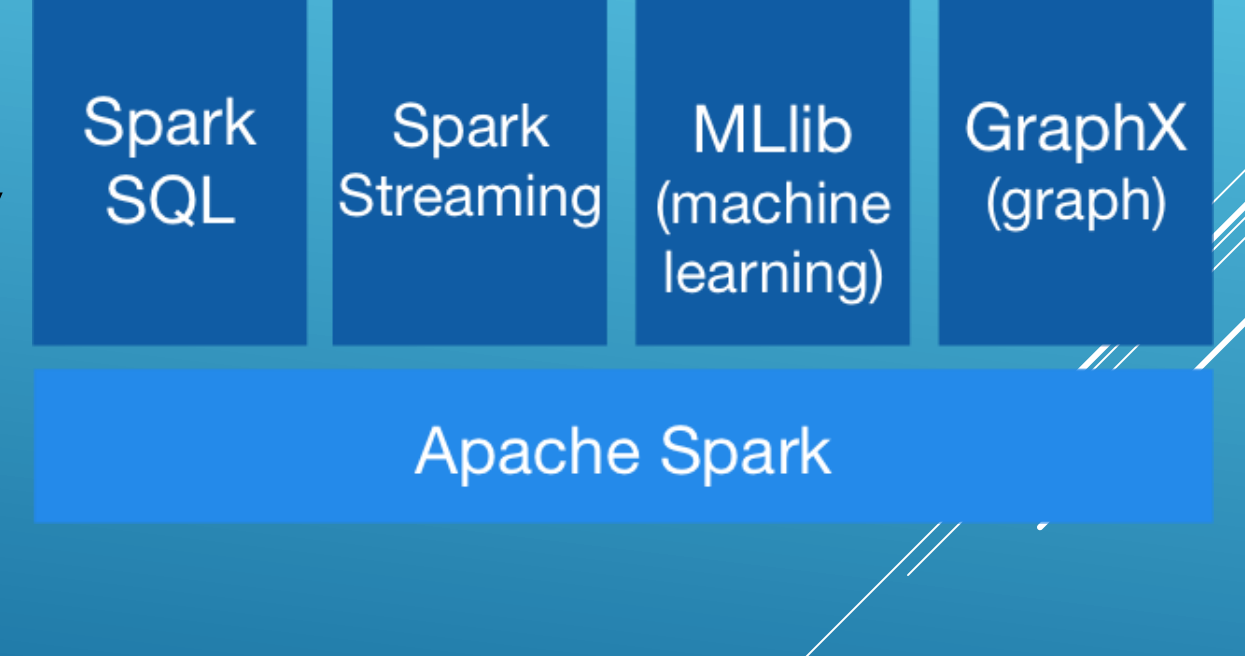

## HARCNET<sup>®</sup>

#### WHERE DOES IT RUN?

- Spark runs on
	- **Hadoop (MapReduce Model)**
	- **Mesos (distributed system kernel)**
	- $\triangleright$  Amazon EC2
	- Standalone (the version that we have in SHARCNET)
	- ▶ In a Cloud
- It can access diverse data sources
	- **Hadoop Distributed File System (HDFS)**
	- Cassandra (database)
	- **HBase (Big data store and Hadoop database, also Big Table)**
	- Amazon Simple Storage Service (S3)
	- MongoDB

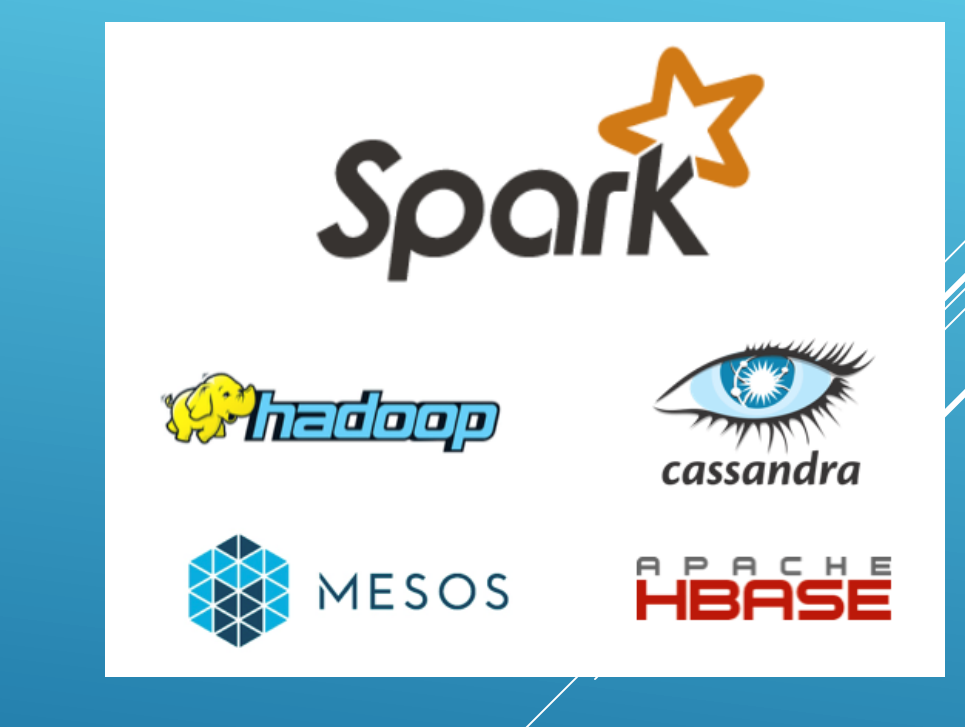

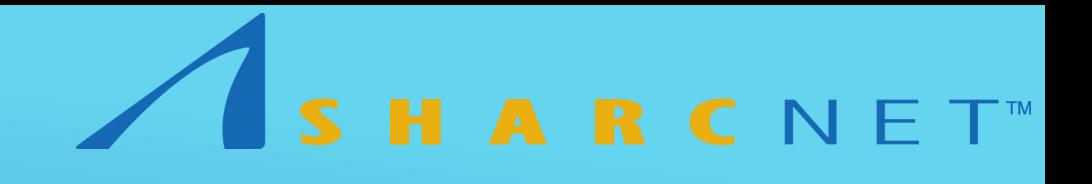

#### SPARK DATA STRUCTURE

- Resilient Distributed Dataset (RDD) is the basic Spark data structure
- All work in Spark is expressed in RDDs
- RDDs are the core of Spark
- **RDD** is immutable distributed collection of objects
- **RDDs are distributed by Spark across multiple partitions**
- **RDDs can contain any type of Python, Scala, Java or R objects**

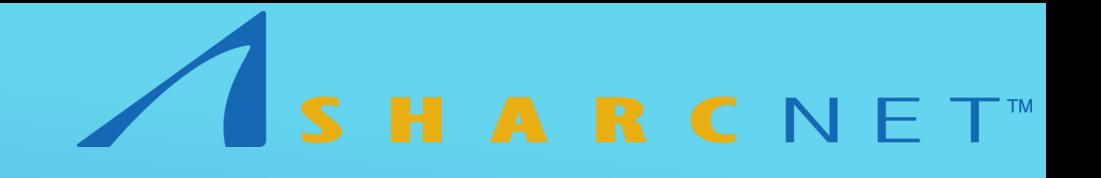

#### SPARK OPERATIONS

- $\triangleright$  Transformations: operations on RDD that return a new RDD (check the demo) such as filtering. Examples
	- $\blacktriangleright$  Map
	- $\blacktriangleright$  Filter
- Actions: operations that return the final value to the driver program or to the disk
	- $\triangleright$  Take
	- ▶ Collect

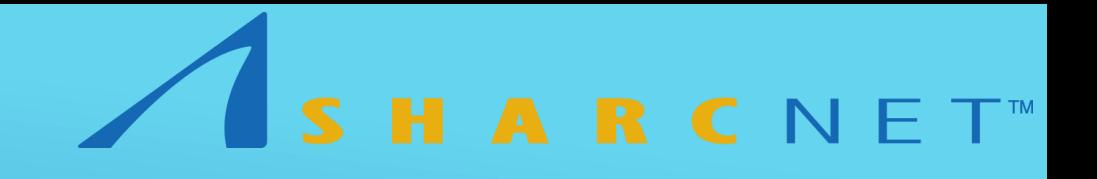

#### SPARK IS LAZY!!

- Spark uses lazy evaluation on RDD.
- Lazy evaluation means that Spark will not execute until an action
- **Convenient for reading portion of data**
- Loading data is also lazily evaluated! Data not loaded until it is need (an action call)

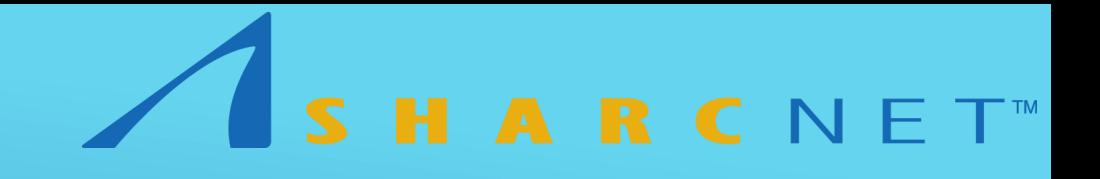

#### INITIATING SPARK

- Spark uses SparkContext to connect to a Spark Cluster
- SparkContext (sc) is always initiated in the interactive mode, but not in a script
- SparkContext can be used to create RDDs on the Spark Cluster
- Only one SparkContext may be active per JVM
- SparkContext is necessary in all Spark applications.

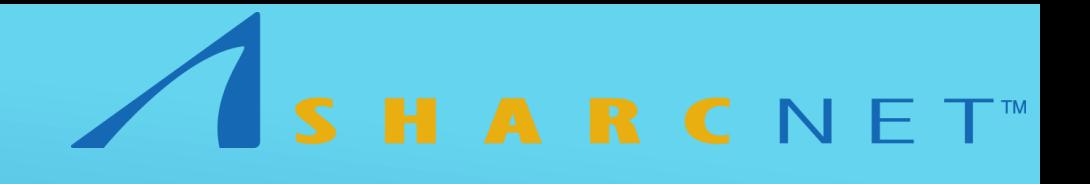

#### APPLICATIONS OF SPARK

- ▶ Data Science
- **Recommending Music, Movies or any product (like in Amazon or NetFlix)**
- For fraud, detect network attacks using all history and machine learning
- **Financial risk with Monte Carlo Simulations**
- Analysing friendship (like Facebook) with GraphX
- **Finding planets by means of all Kepler data**
- Finding patterns in traffic from GPS data and recommend new trips

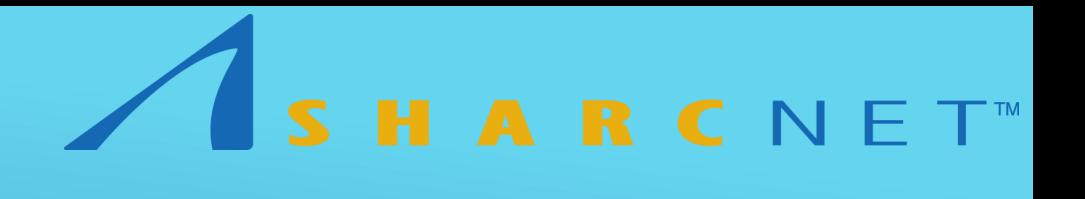

#### HOW TO SUBMIT A SPARK JOB

- ssh [username@mosaic.sharcnet.ca](mailto:username@mosaic.sharcnet.ca)
- ▶ module load python/intel/2.7.8
- **Module load spark**
- sqsub -r time -o log\_file spark-submit script.py, for a serial Python job
- sqsub -q threaded -n #CPU -r time -o log\_file spark-submit script.py, for a multithreaded Python job
- spark-submit is the command used for submitting any Spark script (from Python, Scala, R, Java, SQL)

#### DEVELOP SPARK SCRIPT ON SHARCNET

- ssh [username@mosaic.sharcnet.ca](mailto:username@mosaic.sharcnet.ca), or redfin
- ssh mos-dev1, log into the development node
- module load python/intel/2.7.8 #add this to your bashrc
- **Induce load spark #add this to your bashrdly**
- pyspark #this will start the Python interactive session
- **If you prefer IPython (recommended)**
- If you always want IPython, add export IPYTHON=1 to your bashrc

HARCNET<sup>M</sup>

IPYTHON=1 pyspark

## WHERE TO FIND HELP IN SHARCNET?

- [https://www.sharcnet.ca/help/index.php/Apache\\_Spark](https://www.sharcnet.ca/help/index.php/Apache_Spark)
- [help@sharcnet.ca](mailto:help@sharcnet.ca)
- Or email me (jnandez@sharcnet.ca) if you want to know more about Spark

SHARCNET

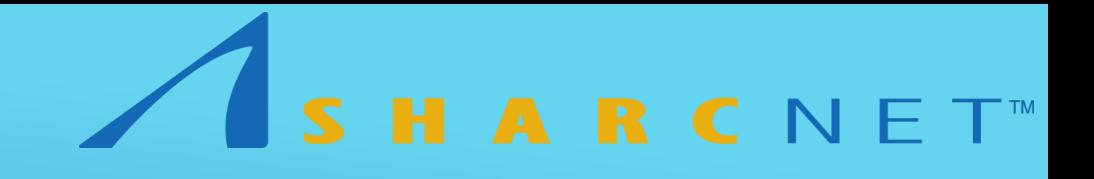

#### REFERENCES

- Learning Spark: Lightning-Fast Big Data Analysis By Holden Karau, Andy Konwinski, Patrick Wendell, Matei Zaharia
- Advanced Analytics with Spark Patterns for Learning from Data at Scala By Sandy Ryza, Uri Laserson, Sean Owen, Josh Wills
- http://spark.apache.org/

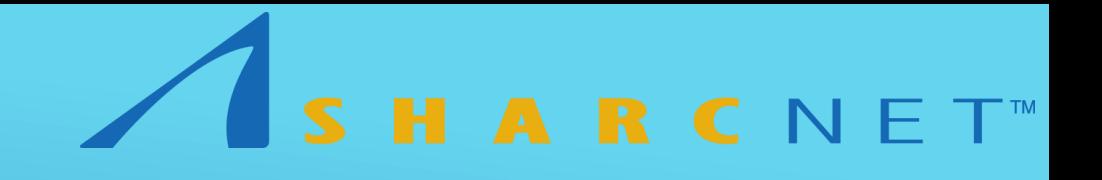

#### FUNCTIONS IN SPARK

- map(function):
	- Applies a function to each element of the list
- **Filter(function):** 
	- Applies a function to each element of the list and return only the true elements
- **FilatMap(function):** 
	- Applies a function to each element of the list and flattens the lists in an element
- **P** reduceByKey(function):
	- Applies a function on key-value (K,V) pairs and returns a dataset of (K, V) pairs where the values for each key are aggregated using the given reduce *function*, which must be of type (lambda V1, V2 : f(V1, V2)).